## **Installer - Bug #9277**

# **Katello installer has wrong options for discovery image download**

02/07/2015 01:08 PM - Bryce Nordgren

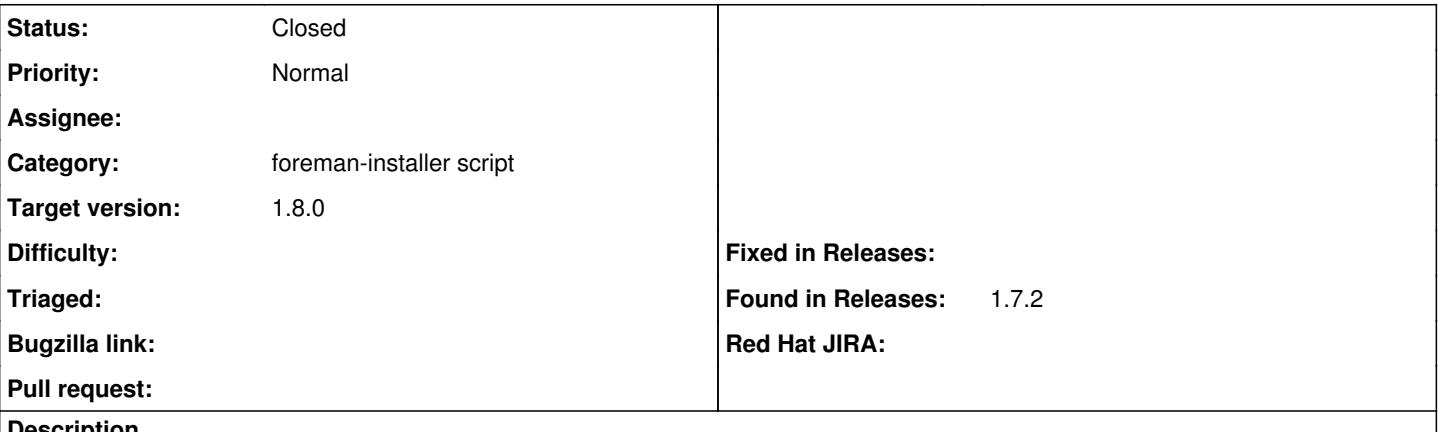

#### **Description**

Installer for katello 2.1/foreman 1.7.2 is incorrectly configured to allow user to individually specify file names for vmlinuz0 and inird.img files, when they are released as a tarball. Either the installer options must change or the images must be made individually available on <http://downloads.theforeman.org/discovery/releases/latest/>

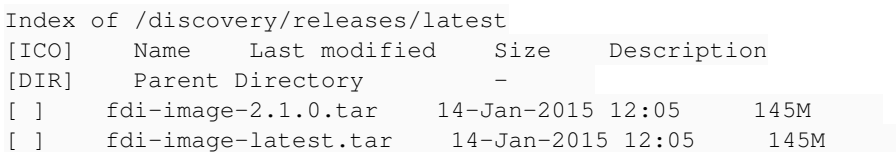

### **History**

### **#1 - 02/07/2015 01:10 PM - Bryce Nordgren**

Potentially related to [#7853](https://projects.theforeman.org/issues/7853)

#### **#2 - 02/09/2015 03:53 AM - Dominic Cleal**

*- Status changed from New to Closed*

- *% Done changed from 0 to 100*
- *translation missing: en.field\_release set to 28*

Thanks for the report. This has recently been fixed and will be in Foreman 1.8.

<https://github.com/theforeman/puppet-foreman/commit/23c5c101f5b97ec2a5479e8d94c5167863c81900>